# Description du schéma de la couche limite turbulente et l'interface avec la surface planetaire dans LMDZ

J.-L. Dufresne, J. Ghattas

30 janvier 2009

# Table des matières

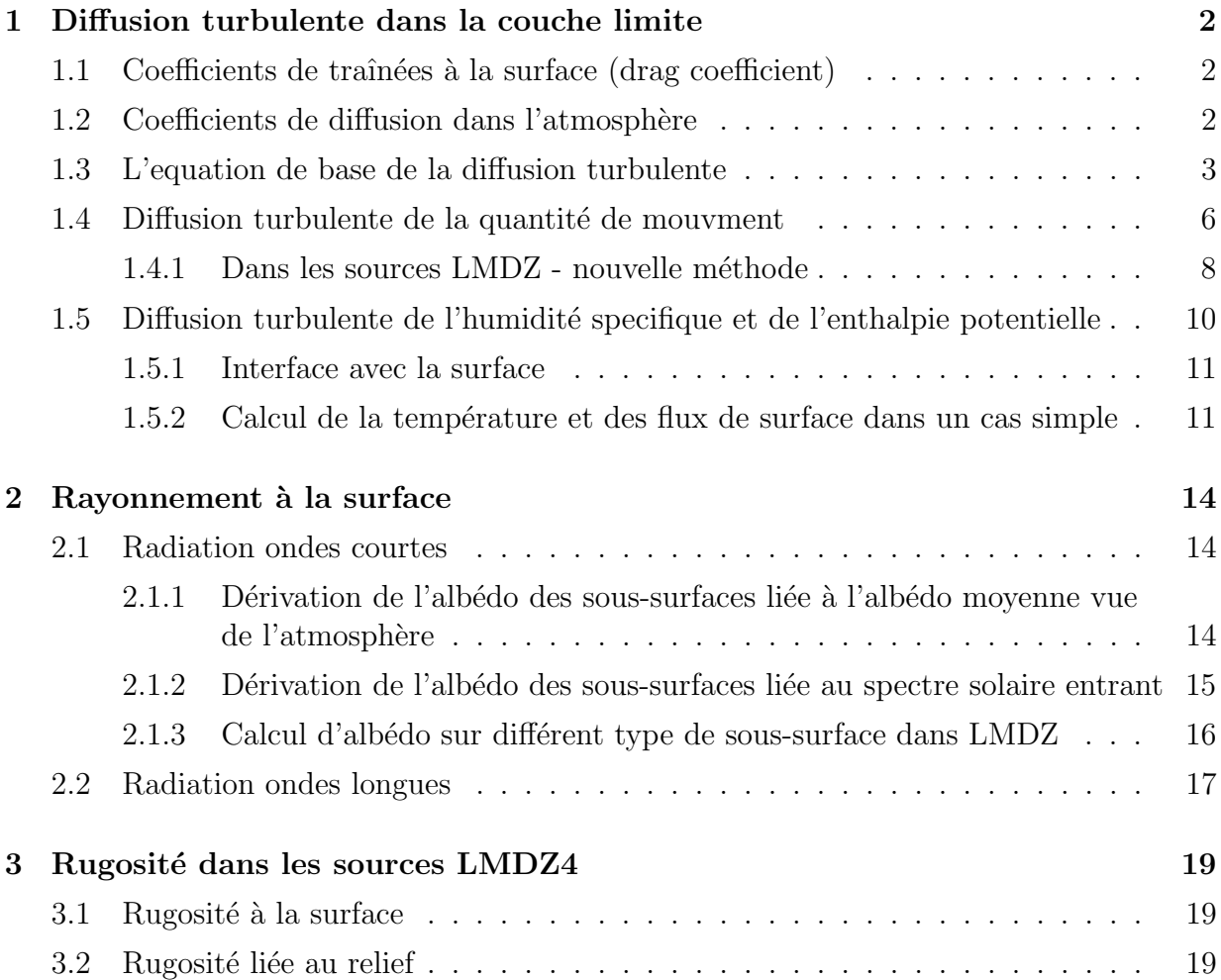

# 1 Diffusion turbulente dans la couche limite

La diffusion turbulente dans la couche limite est résolue utilisant les modules climb hq mod, climb wind mod, coef diff turb mod, calcul fluxs mod et le sous-programme clcdrag. Les sous-programmes principaux dans ces modules sont appelés dans pbl\_surface. D'autres routines externes sont aussi appelés pour le calcul de la diffusion turbulente par exemple coefkzmin, ustarhb, vdif kcay, yamada et yamada4 mais ils ne seront pas décrit dans ce document.

La diffusion turbulente est calculé pour chaque type de sous-surface, pour toute la colonne atmosphèrique de bas en haut. Cela veut dire que la diffusion turbulente sera calculé autant de fois qu'il y a differentes sous-surfaces dans la maille.

# 1.1 Coefficients de traînées à la surface (drag coefficient)

Le sous-programme clodrag calcule le coefficient de traînées(drag coefficient) sur la surface (cdrag) pour la chaleur latente et sensible et pour la quantité de mouvement. clcdrag est appelé dans pbl\_surface pour chaque type de sous-surfaces.

# 1.2 Coefficients de diffusion dans l'atmosphère

Le sous-programme coef diff turb calcule les coefficients de la diffusion turbulente entre chaque couche de modèle dans l'atmosphère pour la chaleur latente et sensible et pour le momentum. Aucune valeur est calculée entre la surface et la première couche du modèle. <sup>1</sup>

Les coefficients peuvent être calculées selon différents méthodes et le choix est fait dans coef diff turb utilisant deux paramètre de controles : iflag pbl et ok kzmin. Ces paramètres sont declarés dans le fichier de paramètre "physiq.def". Par defaut *ok kzmin* est activé et *iflag-pbl* egale à 1.

Un premier calcul est fait avec le sous-programme coefkz. Ensuite, si le paramètre iflag pbl est egale à 1, le sous-programme coefkz2 recalculera les coefficients dans l'atmosphère. Si le paramètre ok kzmin est activé, le sous-programme coefkzmin est appelé et les coefficients seront recalculés encore une fois. Finalement, si iflag pbl est egale ou superieur à 3, une méthode de Mellor et Yamada est utilisée.

<sup>&</sup>lt;sup>1</sup>Remarque : Dans pbl\_surface et coef\_diff\_turb, les variables ycoefm(:,1) et ycoefh(:,1) ne sont pas calculées et ne devront jamais être utiliser.

# 1.3 L'equation de base de la diffusion turbulente

Description de flux sur sa forme continue

$$
\Psi^X = -\rho k \frac{\partial X}{\partial z} \tag{1}
$$

où  $ρ$  est la masse volumique, k la coefficient de diffusion et z la cordonnée verticale. X est la variable à diffuser ;  $X \equiv Q$ ,  $X \equiv C_p \theta$ ,  $X \equiv u$  ou  $X \equiv v$ .

Forme discretisée en espace On discretise les équations de flux traversant les intersection des couches de modèle. L'atmosphère est divisée en n couches. La première,  $l = 1$ , est celle juste au dessus du sol et la  $n^e$  est celle au sommet.

$$
\begin{array}{c|c|c}\n- & - & - & - & - & - & - & - & - & - & + & 1 \\
\hline\n & & & & & & & & & & \\
\hline\n & & & & & & & & & & & \\
\hline\n & & & & & & & & & & & \\
\hline\n & & & & & & & & & & & & \\
\hline\n & & & & & & & & & & & & \\
\hline\n & & & & & & & & & & & & \\
\hline\n & & & & & & & & & & & & \\
\hline\n & & & & & & & & & & & & \\
\hline\n & & & & & & & & & & & & \\
\hline\n & & & & & & & & & & & & \\
\hline\n & & & & & & & & & & & & \\
\hline\n & & & & & & & & & & & & \\
\hline\n & & & & & & & & & & & & \\
\hline\n & & & & & & & & & & & & \\
\hline\n & & & & & & & & & & & & \\
\hline\n & & & & & & & & & & & & \\
\hline\n & & & & & & & & & & & & \\
\hline\n & & & &
$$

$$
\begin{cases}\n\Psi_{l+\frac{1}{2}}^{X} = -\rho_{l+\frac{1}{2}}k_{l+\frac{1}{2}}\frac{X_{l+1}-X_{l}}{z_{l+1}-z_{l}} = -R_{l+\frac{1}{2}}(X_{l+1}-X_{l}) & l \geq 2; \\
\Psi_{l-\frac{1}{2}}^{X} = -\rho_{l-\frac{1}{2}}k_{l-\frac{1}{2}}\frac{X_{l}-X_{l-1}}{z_{l}-z_{l-1}} = -R_{l-\frac{1}{2}}(X_{l}-X_{l-1}) & l \geq 2;\n\end{cases} (2)
$$

avec

$$
R_{l+\frac{1}{2}} = \frac{\rho_{l+\frac{1}{2}}k_{l+\frac{1}{2}}}{z_{l+1} - z_l}, \quad l \ge 2
$$
\n(3)

# Equation de bilan en continue

$$
\frac{\partial X}{\partial t} = -\frac{1}{\rho} \operatorname{div}(\Psi^X) = -\frac{1}{\rho} \frac{\partial \Psi^X}{\partial z} \tag{4}
$$

Equation de bilan discretisée en espace

$$
\frac{\partial X_l}{\partial t} = -\frac{1}{\rho_l} \frac{\Psi_{l+\frac{1}{2}}^X - \Psi_{l-\frac{1}{2}}^X}{z_{l+\frac{1}{2}} - z_{l-\frac{1}{2}}}
$$
(5)

Maintenant on veut exprimer le bilan de flux en fonction de pression P au lieu de z. On utilise :

$$
\delta P = \rho g \delta z \tag{6}
$$

$$
\delta P_l = P_{l-\frac{1}{2}} - P_{l+\frac{1}{2}} = \rho_l g (z_{l+\frac{1}{2}} - z_{l-\frac{1}{2}}) \tag{7}
$$

Les Eq. 5 et Eq. 7 deviennent :

$$
\frac{\partial X_l}{\partial t} = -\frac{g}{\delta P_l} (\Psi_{l+\frac{1}{2}}^X - \Psi_{l-\frac{1}{2}}^X) \tag{8}
$$

Discretisation temporelle On fait une approximation :

$$
\frac{\partial X_l}{\partial t} \simeq \frac{\delta X_l}{\delta t} = \frac{X_l - \{X_l\}}{\delta t}
$$
\n(9)

La variable entre les crochets  $\{\}$  est la variable du pas de temps précédent. Eq. 8 peut donc être approximé :

$$
\frac{X_l - \{X_l\}}{\delta t} = -\frac{g}{\delta P_l} (\Psi_{l+\frac{1}{2}}^X - \Psi_{l-\frac{1}{2}}^X) \tag{10}
$$

$$
X_{l}\delta P_{l} = \{X_{l}\}\delta P_{l} - g\delta t\Psi_{l+\frac{1}{2}}^{X} + g\delta t\Psi_{l-\frac{1}{2}}^{X}
$$
\n(11)

**Pour les couches dans l'atmosphère**  $l \geq 2$  On substitue les flux dans Eq. 11 avec leur discretision selon Eq. 2 :

$$
X_l \delta P_l = \{X_l\} \delta P_l + g \delta t R_{l+\frac{1}{2}} (X_{l+1} - X_l) - g \delta t R_{l-\frac{1}{2}} (X_l - X_{l-1})
$$
(12)

**Premier niveau de modèle** Pour le premier niveau au dessus de surface,  $l = 1$ , on veut exprimer le bilan on fonction de la flux de surface  $\Psi^{X}_{\frac{1}{2}}.$  Eq. 11 devient :

$$
X_1 \delta P_1 = \{X_1\} \delta P_1 - g \delta t \Psi_{\frac{3}{2}}^X + g \delta t \Psi_{\frac{1}{2}}^X \tag{13}
$$

$$
X_1 \delta P_1 = \{X_l\} \delta P_1 + g \delta t R_{\frac{3}{2}} (X_2 - X_1) + g \delta t \Psi_{\frac{1}{2}}^X \tag{14}
$$

Simplification de l'écriture dans le code Dans LMDZ nous allons simplifier l'ecriture d'abord en ecrivant  $R$  en fonction de pression au lieu de  $z$ :

$$
R_{l-\frac{1}{2}} = \frac{\rho_{l-\frac{1}{2}}k_{l-\frac{1}{2}}}{z_l - z_{l-1}}
$$
\n(15)

$$
[z_l - z_{l-1} = \frac{\delta P_{l-\frac{1}{2}}}{\rho_{l-\frac{1}{2}}g} = \frac{P_{l-1} - P_l}{\rho_{l-\frac{1}{2}}g}]
$$
\n(16)

$$
R_{l-\frac{1}{2}} = \frac{g\rho_{l-\frac{1}{2}}^2 k_{l-\frac{1}{2}}}{P_{l-1} - P_l}, l \ge 2
$$
\n(17)

Ensuite nous allons introuduire une nouvelle variable intermediaire  ${\cal S}$  :

$$
S_l = g \delta t R_{l - \frac{1}{2}} = \frac{\rho_{l - \frac{1}{2}}^2 k_{l - \frac{1}{2}} g^2 \delta t}{P_{l - 1} - P_l}, l \ge 2
$$
\n(18)

Eq. 12 et Eq. 14 peuvent donc être ecrit sur la forme :  $\,$ 

$$
\begin{cases}\nX_l \delta P_l = \{X_l\} \delta P_l + S_{l+1} (X_{l+1} - X_l) - S_l (X_l - X_{l-1}) & l \geq 2; \\
X_1 \delta P_1 = \{X_1\} \delta P_1 + S_2 (X_2 - X_1) + g \delta t \Psi_{\frac{1}{2}}^X & l = 1.\n\end{cases}
$$
\n(19)

avec le flux (Eq. 2) :  $\,$ 

$$
\Psi_{l-\frac{1}{2}}^{X} = -\frac{S_{l}}{g\delta t}(X_{l} - X_{l-1}), \quad l \ge 2
$$
\n(20)

# 1.4 Diffusion turbulente de la quantité de mouvment

La diffusion turbulente de la quantité de mouvment est effectué une fois pour chaque composant horizonatal du vent; le composant zonal  $u$  et le composant meridional  $v$ . La description qui suit est fait avec le composant  $u$  sachant que le calcul sera le même en substituant u avec v.

Par convention dans le modèle LMDZ, le flux de la diffusion turbulente est positif vers le bas. Nous allons introduire le flux de la diffusion turbulente de la quantité de mouvment dans LMDZ, de la surface  $F_s^X$ , et de la colonne verticale  $F_{l-\frac{1}{2}}^X$ ,  $X \equiv u$  ou  $X \equiv v$ :

$$
\begin{cases}\nF_{l-\frac{1}{2}}^{X} = -\Psi_{l-\frac{1}{2}}^{X} \\
F_{s}^{X} = -\Psi_{\frac{1}{2}}^{X}\n\end{cases}
$$
\n(21)

Équations à résoudre

$$
\begin{cases}\nu_n \delta P_n = \{u_n\} \delta P_n - S_n(u_n - u_{n-1}) & l = n; \\
u_l \delta P_l = \{u_l\} \delta P_l + S_{l+1}(u_{l+1} - u_l) - S_l(u_l - u_{l-1}) & 2 \le l < n; \\
u_1 \delta P_1 = \{u_1\} \delta P_1 + S_2(u_2 - u_1) - g \delta t F_s^u & l = 1.\n\end{cases} \tag{22}
$$

avec  $n$  la couche du sommet de modèle.

Les coefficients  $S_l$ ,  $2 \leq l \leq n$ , dependent des coefficients de diffusion turbulents<sup>2</sup>,  $k_{l-\frac{1}{2}}$ (voir Eq. 18) :

$$
S_l = \frac{\rho_{l-\frac{1}{2}}^2 k_{l-\frac{1}{2}} g^2 \delta t}{P_{l-1} - P_l} \tag{23}
$$

Pour la couche de surface, la première couche, on préfère exprimer la variation des variables de la première couche en fonction du flux de diffusion de moment entre la surface et la première couche de l'atmosphère. Le flux s'écrit selon :

$$
F_s^u = \rho |\vec{V}| C_d (u_1 - u_0)
$$
\n(24)

où  $C_d$  est le coefficient de traîné pour le moment et  $|\vec{V}|$  le module du vent par rapport à la surface. Sur l'océan où la surface peut avoir une vitesse non nulle, le module du vent devient la difference entre le vent de l'atmosphère et le courrant d'océan. Néanmoins, par défault la vitesse de surface est mise à nulle. Il y existe une option pour utiliser les courrants d'océan dans une simulation en mode couplé. Cette option se fait avec le parametre cpl current mais n'est pas encore validé.

<sup>&</sup>lt;sup>2</sup>Dans le code les coefficients k sont uniquement calculés entre les couches du modèle, niveau  $l - \frac{1}{2}$ .

 $Résolution$  colonne verticale Pour les couches,  $l$ , de surface jusqu'au sommet de la couche limit Eq. 22 peut être réécrite sur la forme récursive :

$$
u_l = C_l^u + D_l^u u_{l-1}, (1 \le l \le n)
$$
\n<sup>(25)</sup>

Solution de  $\mathbb{C}^u_n$  et  $\mathbb{D}^u_n$  obtenu en partant de la couche de sommet :

$$
u_n \delta P_n = \{u_n\} \delta P_n - S_n (u_n - u_{n-1})
$$
\n(26)

$$
u_n(\delta P_n + S_n) = \{u_n\}\delta P_n + S_n u_{n-1}
$$
\n
$$
\begin{array}{c}\n\text{(27)}\\
\text{(14)}\\
\hline\n\end{array}
$$

$$
u_n = \frac{\{u_n\}\delta P_n}{\delta P_n + S_n} + \frac{S_n}{\delta P_n + S_n} u_{n-1}
$$
\n
$$
(28)
$$

$$
C_n^u = \frac{\{u_n\}\delta P_n}{\delta P_n + S_n}, D_n^u = \frac{S_n}{\delta P_n + S_n}
$$
\n
$$
(29)
$$

Solution pour  $C_l$  et  $D_l$ ,  $(2 \le l < n)$  en utilisant  $u_{l+1} = C_{l+1}^u + D_{l+1}^u u_l$ :

$$
u_l \delta P_l = \{u_l\} \delta P_l + S_{l+1} (C_{l+1} + D_{l+1} u_l - u_l) - S_l (u_l - u_{l-1})
$$
(30)

$$
u_l(\delta P_l - S_{l+1}D_{l+1} + S_{l+1} + S_l) = \{u_l\}\delta P_l + S_{l+1}C_{l+1} + S_l u_{l-1}
$$
(31)  

$$
\{u_l\}\delta P_l + S_{l+1}C_{l+1}
$$

$$
u_{l} = \frac{u_{l}g_{l}g_{l} + u_{l}g_{l+1}}{\delta P_{l} + S_{l} + S_{l+1}(1 - D_{l+1})} + \frac{\omega_{l}}{\delta P_{l} + S_{l} + S_{l+1}(1 - D_{l+1})}u_{l-1}
$$
(32)

$$
C_l^u = \frac{\{u_l\}\delta P_l + S_{l+1}C_{l+1}}{\delta P_l + S_l + S_{l+1}(1 - D_{l+1})}, D_l^u = \frac{S_l}{\delta P_l + S_l + S_{l+1}(1 - D_{l+1})}
$$
(33)

**Résolution couche de surface** Pour la première couche,  $l = 1$ , on cherche une solution sur une autre forme :

$$
u_1 = A^u + B^u F_s^u \delta t \tag{34}
$$

Solution de  $A^u$  et  $B^u$  sont obtenu avec la relation  $u_2 = C_2 + D_2 u_1$ :

$$
u_1 \delta P_1 = \{u_1\} \delta P_1 + S_2 (u_2 - u_1) - g \delta t F_s^u \tag{35}
$$

$$
u_1 \delta P_1 = \{u_1\} \delta P_1 + S_2 (C_2 + D_2 u_1 - u_1) - g \delta t F_s^u
$$
\n(36)

$$
u_1(\delta P_1 + S_2(1 - D_2)) = \{u_1\}\delta P_1 + S_2 C_2 - g\delta t F_s^u
$$
\n(37)

$$
u_1 = \frac{\{u_1\}\delta P_1 + S_2 C_2}{\delta P_1 + S_2 (1 - D_2)} + \frac{-g}{\delta P_1 + S_2 (1 - D_2)} \delta t F_s^u
$$
\n(38)

$$
A^{u} = \frac{\{u_1\}\delta P_1 + S_2 C_2}{\delta P_1 + S_2 (1 - D_2)}, B^{u} = \frac{-g}{\delta P_1 + S_2 (1 - D_2)}
$$
(39)

Flux de surface Le flux de surface de moment, Eq. 24 est reformulé en substituant  $u_1$ selon Eq. 34, on obtient :

$$
F_s^u = \rho |\vec{V}| C_d (u_1 - u_0) \tag{40}
$$

$$
F_s^u = \rho |\vec{V}| C_d (A^u + B^u F_s^u \delta t - u_0)
$$
\n(41)

$$
F_s^u(1 - \rho|\vec{V}|C_d B^u \delta t) = \rho|\vec{V}|C_d(A^u - u_0)
$$
\n(42)

$$
F_s^u = \frac{\rho |\vec{V}| C_d (A^u - u_0)}{1 - \rho |\vec{V}| C_d B^u \delta t}
$$
\n(43)

$$
F_s^u = \frac{A^u - u_0}{\frac{1}{\rho |\vec{V}| C_d} - B^u \delta t} \tag{44}
$$

Calcul de flux entre les couches dans la colonne atmosphèrique

$$
F_{l-\frac{1}{2}}^{u} = \frac{S_l}{g\delta t}(u_l - u_{l-1})
$$
\n(45)

Ancienne méthode - Résolution de couche de surface et calcul de flux de surface Eq. 22 pour la première couche peut aussi être formulé selon :

$$
u_1 \delta P_1 = \{u_1\} \delta P_1 + S_2(u_2 - u_1) - S_1(u_1 - u_0) \tag{46}
$$

avec  $S_1 = \rho |\vec{V}| C_d g \delta t$ .

La solution s'exprime sur la forme de Eq. 25, avec  $l = 1$ :

$$
u_1 = C_1 + D_1 u_0 \tag{47}
$$

$$
C_1 = \frac{\{u_1\}\delta P_1 + S_2 C_2}{\delta P_1 + S_1 + S_2 (1 - D_2)}
$$
\n(48)

$$
D_1 = \frac{S_1}{\delta P_1 + S_1 + S_2(1 - D_2)}\tag{49}
$$

Ensuite le flux se trouve :

$$
F_s^u = \frac{S_1}{g\delta t}(u_1 - u_0)
$$
\n(50)

$$
F_s^u = \rho |\vec{V}| C_d (u_1 - u_0)
$$
\n(51)

# 1.4.1 Dans les sources LMDZ - nouvelle méthode

Les coefficients de diffusion turbulents pour le moment,  $k_{l-\frac{1}{2}}$ ,  $l \geq 2$ , dans l'atmosphère sont calculés par coef diff turb. Les coefficients  $S_l$  sont calculés dans la soubroutine climb wind down selon Eq. 23. Les coefficients  $C_l$  et  $D_l$  pour  $2 \leq l \leq n$  et les coefficients A et B sont également calculés dans cette routine, selon Eq. 29, Eq. 33 et Eq. 39. C, D,

A et B sont calculés pour chaque composante u et v du vent. A et B sont envoyés aux modules de sous-surfaces.

A la surface avant l'entrée sur les sous-surfaces, le coefficient de drag de moment  $C_d$  est calculé avec la subroutine c1cdrag. Les flux de surface  $F_s^u$  et  $F_s^v$  sont calculés selon Eq. 44 sur chaque type de sous-surface utilisant la subroutine calcul flux wind. Les flux sont envoyés au climb wind up où la resolution de la diffusion verticale pour toute la colonne verticale est effectué selon Eq. 34(l = 1) et Eq. 25(2  $\leq l \leq n$ ). Les flux entre les couches dans la colonne atmosphèrique sont egalement calculés selon Eq. 45. La convention dans LMDZ de flux de la diffusion turbulents est positive vers le bas.

Dans les sources LMDZ - ancienne méthode Les coefficients de diffusion turbulents dans l'atmosphère et à la surface(cdrag) sont calculés par coef diff turb avant l'appel à climb wind down. Les coefficients  $S_l$  ansi que les coefficients  $C_l$  et  $D_l$  pour tout les  $l, 1 \leq l \leq n$  sont calculés dans la soubroutine climb wind down. Ensuite le calcul des flux et la résolution de la diffusion verticale sont effectués dans climb wind up selon Eq. 25 pour tout les  $l, 1 \leq l \leq n$ . La condition au surface est fixée,  $u_0 = 0$ .

# 1.5 Diffusion turbulente de l'humidité specifique et de l'enthalpie potentielle

Pour la diffusion de l'humidité specifique q et de l'enthalpie potentielle H le contre-gradient est ajouté aux equations précédents. Ici les équations sont écrit avec l'indice  $X$  étant soit l'humidité specifique  $q$ , soit l'enthalpie potentille  $H$  avec

$$
H = C_p \theta = C_p T (P_r / P)^\kappa \tag{52}
$$

où  $\theta$  est le temperature potentielle et  $P_r$  le pression de référence, en générale prise comme  $\acute{e}$ tant la pression au sol.

### Équations à résoudre incluant le contre-gradient

$$
\begin{cases}\nX_n \delta P_n = \{X_n\} \delta P_n - S_n^X (X_n - X_{n-1}) - S_n^X \Gamma_n^X, \quad (l = n) \\
X_l \delta P_l = \{X_l\} \delta P_l + S_{l+1}^X (X_{l+1} - X_l) - S_l^X (X_l - X_{l-1}) + S_{l+1}^X \Gamma_{l+1}^X - S_l^X \Gamma_l^X, \quad (2 \le l < n) \tag{53} \\
X_1 \delta P_1 = \{X_1\} \delta P_1 + S_2^X (X_2 - X_1) + S_2^X \Gamma_2^X - g \delta t F_s^X, \quad (l = 1)\n\end{cases}
$$

La variable  $\Gamma$  correspond à un éventuel contre-gradient. Les coéfficient S étant définit à partir du coéfficient de diffusion turbulent auparavent :  $S_l =$  $\rho_{l-\frac{1}{2}}^2 k_{l-\frac{1}{2}} g^2 \delta t$  $\frac{p_{i-1}-p_{i-1}}{P_{l-1}-P_l}, l \geq 2.$ 

**R**ésolution Eq. 53 peuvent être resolue sur la forme récurente suivant :

$$
\begin{cases}\nX_l = C_l^X + D_l^X X_{l-1} & (2 \le l \le n) \\
X_1 = A^X + B^X F_s^X \delta t & (l = 1)\n\end{cases}
$$
\n(54)

avec au sommet :

$$
C_n^X = \frac{\{X_n\}\delta P_n^X - S_n^X \Gamma_n^X}{\delta P_n^X + S_n^X}, \qquad D_n^X = \frac{S_n^X}{\delta P_n^X + S_n^X}
$$
(55)

dans le colonne verticale couche  $2 \leq l < n$ :

$$
C_l^X = \frac{\{X_l\}\delta P_l^X + S_{l+1}^X C_{l+1}^X + S_{l+1}^X \Gamma_{l+1}^X - S_l^X \Gamma_l^X}{\delta P_l^X + S_l^X + S_{l+1}^X (1 - D_{l+1}^X)}, D_l^X = \frac{S_l^X}{\delta P_l^X + S_l^X + S_{l+1}^X (1 - D_{l+1}^X)}
$$
(56)

et au surface :

$$
A^X = \frac{\{X_1\}\delta P_1^X + S_2^X (C_2^X + \Gamma_2^X)}{\delta P_1^X + S_2^X (1 - D_2^X)}, \qquad B^X = \frac{-g}{\delta P_1^X + S_2^X (1 - D_2^X)}\tag{57}
$$

Les flux sur chaque niveau  $2 \leq l \leq n$  peuvent ensuite être diagnostiqués selon :

$$
F_l^X = \frac{S_l^X}{g\delta t}(X_l - X_{l-1} + \Gamma_l^X)
$$
\n(58)

### 1.5.1 Interface avec la surface

Par d´efaut on prend commne valeur d'interface les variables au premier niveau. Ce sont l'humidité spécifique (kg d'eau/kg d'air)  $q_1$  et l'enthalpie potentiel  $H_1$  ( $J.kg^{-1}$ ). Sont également transmis à la surface les sensibilités,  $A$  et  $B$ , de ces variables vis-à-vis des flux échangés avec la surface, qui correspondent à Eq. 54. La surface doit calculer les flux de vapeur d'eau et d'enthalpie  $F_s^q$  en  $(kg.m^{-2}.s^{-1})$  et  $F_s^H$  en  $(W.m^{-2})$  entre la couche 1 et la surface.

D'un point de vue fonctionnel, l'interfaçage avec la surface est le suivant :

- $-$  entrée
	- $\theta$  et q : température potentiel (K) et humidité spécifique (kg/kg) d'interface
	- $A^H, B^H, A^q$  et  $B^q$ : coéfficients décrivant l'évolution des deux variables d'interface ci-dessus en fonction des flux échangés avec la surface
- sortie
	- $F_s^H$  et  $F_s^q$ : flux de chaleur ( $W.m^{-2}$ ) et flux de vapeur d'eau ( $kg.m^{-2}.s^{-1}$ ) à la surface du sol
	- $\partial F_s^H/\partial T_s$  et  $\partial F_s^q/\partial T_s$  : sensibilité de ces flux à une variation de la température de surface

### 1.5.2 Calcul de la température et des flux de surface dans un cas simple

On donne ci-dessous un exemple très simple, correspondant à un modèle de surface faisant un simple bilan d'énergie. Ces calculs sont réalisés après avoir établit le rélation 54 décrivants la dépendance des variables d'interfaces au flux de surface. D'un point de vue fonctionnel, l'interfaçage correspond à la description ci-dessus.

Bilan d'énergie en surface La température du sol  $T_s$  est contrôlée par l'équation de bilan d'énergie :

$$
C_0 \frac{\delta T_s}{\delta t} = F - k_g (T_s - T_g) \tag{59}
$$

où  $C_0$  est la capacité thermique de la surface et F représente le bilan des flux net en surface, c.-à-d. la somme du rayonnement net au sol, de la chaleur sensible et de la chaleur latente. Le terme  $k_q(T_s-T_q)$  représente le transfert de chaleur de la surface vers des couches profondes. Il peut être aussi considéré comme une relaxation de la température de la surface vers la température profonde. Il est seulement utilisé pour calculer la température de la glace de mer où une relaxation vers la température de congélation est considérée.

L'équation précédente peut s'écrire sous la forme suivante :

$$
T_s = \{T_s\} + \frac{\delta t}{C_0}F - \frac{\delta t}{C_0}k_g(T_s - T_g)
$$
\n(60)

Le therme  $k_g \delta t/C_0$  est  $\delta t/\tau$  où  $\tau$  est un temps de relaxation (30 jours pour la glace de mer).  $F$  est composé de 3 parties :

$$
F = F_{rad} + F_1^H + LF_1^q \tag{61}
$$

### Flux d'enthalpie

$$
F_1^H = K_1^h(H_1 - C_p(P_r/P)^{\kappa} T_s)
$$
\n(62)

Le coefficient  $K_1^h$  s'écrit dans le cas de formule de type "bulk" (cf. doc. physique LMDz) :

$$
K_1 = \rho |\vec{V}| C_d \tag{63}
$$

En remplaçant  $H_1$  par son expression Eq. 54 qui prend en compte la façon dont l'enthalpie de l'atmosphère varie en fonction des flux de surface, on obtient :

$$
F_1^H = M_1^h + N_1^h T_s \tag{64}
$$

avec

$$
M_1^h = \frac{K_1^h A_1^h}{1 - K_1^h B_1^h \delta t} \tag{65}
$$

$$
N_1^h = \frac{-K_1^h C_p (P_r/P)^\kappa}{1 - K_1^h B_1^h \delta t} \tag{66}
$$

### Flux de vapeur d'eau

$$
F_1^q = \beta K_1^q (Q - q_0) \tag{67}
$$

avec β coéfficient d'évaporation qui représente le rapport entre l'évaporation réelle et l'évaporation potentielle et  $q_0$  est la vapeur d'eau de saturation correspondant à  $T_s$ , les deux étant liées par l'équation de Clausius-Clapeyron :

$$
q_0 = q_{sat}(T_s) \tag{68}
$$

On linéarise la dépendance de la valeur de saturation an fonction de la température, par rapport à la valeur au début du pas de temps :

$$
q_0 = q_{sat}(\{T_s\}) + \frac{\partial q_{sat}}{\partial T}|_{\{T_s\}}(T_s - \{T_s\})
$$
\n(69)

En remplaçant dans l'équation 67  $Q$  par son expression Eq. 54 qui prend en compte la façon dont l'humidité spécifique de l'atmosphère varie en fonction des flux de surface, et en tenant compte de la linéarisation de l'humidité à saturation avec la température de surface  $(Eq. 69)$ , on obtient :

$$
F_1^q = M_1^q + N_1^q T_s \tag{70}
$$

avec

$$
M_1^q = \frac{\beta K_1^q \left( A_1^q - \{ q_{sat} \} + \{ T_s \} \frac{\partial q_{sat}}{\partial T} \right)}{1 - \beta K_1^q B_1^q \delta t} \tag{71}
$$

$$
N_1^q = \frac{-\beta K_1^q \frac{\partial q_{sat}}{\partial T}}{1 - \beta K_1^q B_1^q \delta t} \tag{72}
$$

Température et flux de surface Finalement, en utilisant les équations 64 et 70 pour remplacer  $F_1^H$  et  $F_1^q$  dans l'équation 60, on obtient :

$$
T_s = \frac{\{T_s\} + \frac{\delta t}{C_0} \left[F_{rad} + M_1^h + LM_1^q\right] + \frac{k_g}{C_0} T_g \delta t}{1 - \frac{\delta t}{C_0} \left(N_1^h + LN_1^q\right) + \frac{k_g}{C_0} \delta t} \tag{73}
$$

Une fois cette température de surface  $T_s$  connue, le calcul des flux de vapeur d'eau et d'enthalpie sont immédiat à partir des équations 64 et 70.

# 2 Rayonnement à la surface

# 2.1 Radiation ondes courtes

La radiation solaire est partagée dans deux intervalles : visible ( $\sim 0.4 - 0.7 \mu m$ ) et proche infra-rouge (∼ 0.7 − 4µm). Les alb´edos pour ces deux intervalles, alb1 pour l'intervalle visible et alb2 pour l'intervalle proche infra-rouge, sont calculés pour chaque type de soussurface. Dans certain cas, les calculs se font identiques pour les deux intervalles, voir section en-dessous.

Differentes valeurs moyennes sont calculés dans  $pb1$  surface. Les valeurs moyennes alb1 m et  $alb2_m$ , sur une maille pour chaque type d'intervalles solaire sont calculés utilisant les fractions de sous-surface dans la maille. Egalement, la valeur moyenne sur tout l'intervalle solaire est calculé pour chaque type de sous-surface utilisant le poids  $f1$ .  $f1$  signifie la fraction de la radiation visible par rapport à la radiation solaire totale. La fraction  $f_1$  est egale à  $0.5$  dans LMDZ.<sup>3</sup>

L'albédo moyenne,  $alb_m$ , sur tout la maille et sur tout l'intervalle solaire est calculé utilisant l'albédo, *alb1* et *alb2*, calculés precedamnents.

# 2.1.1 Dérivation de l'albédo des sous-surfaces liée à l'albédo moyenne vue de l'atmosphère

Si  $F_{\downarrow}^{s}$  est la radiation solaire totale entrant vers la surface et la radiation solaire absorbé est donnée par :

$$
\Psi_s = (1 - \alpha) F^s_{\downarrow} \tag{74}
$$

alors  $\alpha$  est "l'albédo moyenne" pour une maille vue de l'atmosphère.

La maille est partagée dans plusieurs sous-surfaces avec différents fractions  $\omega_i$  et l'albédo  $\alpha_i$ , avec la somme des fractions  $\sum_i \omega_i = 1$ .

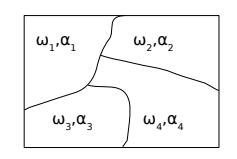

FIG.  $1$  – Une maille partagée dans 4 sous-surfaces

 $3$ Pour refaire des anciens calculs, il faut mettre f1=1.

Pour chaque sous-surface, la radiation solaire peut être réécrit selon :

$$
\psi_1^s = (1 - \alpha_1) F_{\downarrow}^s \tag{75}
$$

$$
\psi_2^s = (1 - \alpha_2) F_{\downarrow}^s \tag{76}
$$

$$
\cdots \hspace{2.5cm} (77)
$$

$$
\psi_i^s = (1 - \alpha_i) F_{\downarrow}^s \tag{78}
$$

Pour conserver l'énergie à la surface, la somme de la radiation absorbée pour chaque soussurface doit être egale à la somme totale de la radiation absorbée sur la maille en prennant en compte les différents fractions. Suivant doit être préserver :

$$
\sum_{i} \omega_i \psi_i^s = \Psi_s \tag{79}
$$

En combinant d'abord Eq. 74 et Eq. 78 et ensuite Eq. 79 donnera :

$$
\psi_i^s = \frac{(1 - \alpha_i)}{(1 - \alpha)} \Psi_s \tag{80}
$$

$$
\sum_{i} \omega_i \frac{(1 - \alpha_i)}{(1 - \alpha)} \Psi_s = \Psi_s \tag{81}
$$

L'equation obtenue peut être réécrit utilisant  $\sum_i \omega_i = 1$ , selon :

$$
\alpha = \sum_{i} \omega_i \alpha_i \tag{82}
$$

Cela veut dire que l'albedo moyenne doit suivre Eq. 82 pour conserver l'energie à la surface.

### 2.1.2 Dérivation de l'albédo des sous-surfaces liée au spectre solaire entrant

Le spectre entrant de la radiation solaire est divisé dans 2 intervalles : le visible  $F_{\downarrow}^{sw1}$ (∼ 0.4 − 0.7µm) et le proche infra-rouge F sw2 ↓ (∼ 0.7 − 4µm). Si f1 est la fraction de la radiation visible et  $1-f1$  la fraction de la radiation proche infra-rouge par rapport à la radiation totale solaire entrant, alors :

$$
F_{\downarrow}^{sw1} = f_1 F_{\downarrow}^s \tag{83}
$$

$$
F_{\downarrow}^{sw2} = (1 - f_1)F_{\downarrow}^s \tag{84}
$$

Pour chaque intervalle, la radiation solaire absorbé peut être écrit selon :

$$
\psi_{sw1} = (1 - \alpha_{sw1}) F_{\downarrow}^{sw1} \qquad [Eq. 83] \Rightarrow \qquad \psi_{sw1} = (1 - \alpha_{sw1}) f_1 F_{\downarrow}^s \tag{85}
$$

$$
\psi_{sw2} = (1 - \alpha_{sw2})F_{\downarrow}^{sw2} \qquad [Eq. 84] \Rightarrow \qquad \psi_{sw2} = (1 - \alpha_{sw2})(1 - f_1)F_{\downarrow}^{s} \tag{86}
$$

où  $\alpha_{sw1}$  est l'albédo pour le spectre visible et  $\alpha_{sw2}$  l'albédo pour le spectre proche infrarouge. Utilisant Eq. 85 et Eq. 86 avec  $\psi_s = \psi_{sw1} + \psi_{sw2}$  et  $\psi_s = (1 - \alpha)F_{\downarrow}^s$ , on obtient "l'albédo moyenne" :

$$
\alpha = f_1 \alpha_{sw1} + (1 - f_1) \alpha_{sw2} \tag{87}
$$

Avec la même méthode, "l'albédo moyenne d'une sous-surface" peut être écrit selon :

$$
\alpha_i = f_1 \alpha_{i,sw1} + (1 - f_1) \alpha_{i,sw2} \tag{88}
$$

où pour une sous-surface i,  $\alpha_{i,sw1}$  est l'albédo pour le spectre solaire visible et  $\alpha_{i,sw2}$  est l'albédo pour le spectre solaire proche infre-rouge.

# 2.1.3 Calcul d'albédo sur différent type de sous-surface dans LMDZ

#### Surface océanique

Sur les surfaces océaniques, sans glace de mer, l'albédo est calculé utilisant les sousprogrammes alboc ou alboc<sub>-cd</sub><sup>4</sup>. Les albédos pour les deux intervalles solaires sont identiques.

#### Surface glace de mer

Sur les fractions de glace de mer, dans le cas d'une simulation en mode couplé avec un modèle océanique, l'albédo est reçu de l'océean via le coupleur. Dans le cas d'une simulation en mode forcé ou avec un modèle "slab océan", l'albedo sur la neige est d'abord calculée utilisant le sous-programme albsno. Ensuite, l'albédo sur la glace est calculée selon :

$$
\alpha_{seaice} = f_{snow} * \alpha_{snow} + (1 - f_{snow}) * \alpha_{ice}
$$

où  $f_{snow}^5$  est le fraction horizontale de la neige :  $f_{snow} = \frac{snow}{ snow + 10}$ ,  $0 \le f_{snow} \le 1$  avec  $\alpha_{ice} = 0.6$ .

L'albédo pour les deux intervalles solaires est identique pour le cas couplé autant que forcé.

#### Surface terre

Albédo est donné par le modèle de surface continentale ORCHIDEE, dans une simulation utilisant celci. ORCHIDEE calcule alb´edo pour les 2 intervalles de la radiation solaire, visible et proche infra-rouge.

Dans une simulation utilisant "le modèle de seau de terre"<sup>6</sup> dans LMDZ, sans ORCHIDEE, l'albédo est lu dans d'un fichier de climatologie "limit.nc". La contribution d'albédo d'une eventuelle coverture de neige est ajoutée selon une méthode similaire à celle utilisée pour

<sup>&</sup>lt;sup>4</sup>alboc pour *albedo de l'ocean* et le suffix  $\Box$ cd pour *cycle diurnal*. Les 2 sous-programmes se trouvent dans le fichier albedo.F.

<sup>5</sup> la variabel zfra dans LMDZ

<sup>6</sup> land bucket model

la glace de mer. L'albédo de la couverture de neige est calculé avec le sous-programme albsno. L'albédo total est calculé par :

$$
\alpha_{land} = f_{snow} * \alpha_{snow} + (1 - f_{snow}) * \alpha_{clim}
$$

où  $f_{snow}$  est calculé comme pour la glace de mer,  $\alpha_{clim}$  est l'albédo lu dans le fichier. L'albédo pour les deux intervalles solaires est identique.

#### Surface glace continentale

L'albédo sur la glace continentale est donné la valeur 0.77 partout dans les deux intervalles.

# 2.2 Radiation ondes longues

 $\Psi_i = \epsilon_i F_{i\downarrow} - \epsilon_i \sigma \Gamma_i^4$  est le flux total de la radiation ondes longues avec  $\Gamma_i$  le temperature sur la sous-surface  $i, \epsilon_i$  émissivité et  $F_{i\downarrow}$  le flux vers le bas.

Une linéarisation est fait autour de la température moyenne pour une maille :

$$
\Psi_i = \epsilon_i F_{\downarrow} - \epsilon_i \sigma \Gamma_i^4 \implies expansion \; Taylor \; 1^{ere} \; ordre \implies \tag{89}
$$

$$
\Psi_i(\Gamma_i) \approx \bar{\Psi} + \frac{\partial \Psi}{\partial \Gamma_{\bar{\Gamma}}}(\Gamma_i - \bar{\Gamma})
$$
\n(90)

$$
\frac{\partial \Psi}{\partial \Gamma_{\bar{\Gamma}}} = -4\epsilon_i \sigma \bar{\Gamma}^3 \tag{91}
$$

$$
\Psi_i(\Gamma_i) \approx \bar{\Psi} + 4\epsilon_i \sigma \bar{\Gamma}^3 (\bar{\Gamma} - \Gamma_i) \tag{92}
$$

où i est l'index de sous-surface,  $i = 1, ...4$ . Pour préserver l'énergie, il faut  $\sum_i \omega_i = 1$  et :

$$
\sum_{i} \omega_i \Psi_i = \bar{\Psi} \tag{93}
$$

Utilisant Eq. 92 et Eq. 93 donne :

$$
\sum_{i} \omega_i (\bar{\Psi} + 4\epsilon_i \sigma \bar{\Gamma}^3 (\bar{\Gamma} - \Gamma_i)) = \bar{\Psi}
$$
\n(94)

$$
\bar{\Psi} \sum_{i} \omega_i + 4\sigma \bar{\Gamma}^4 \sum_{i} \omega_i \epsilon_i - 4\sigma \bar{\Gamma}^3 \sum_{i} \omega_i \epsilon_i \Gamma_i = \bar{\Psi}
$$
\n(95)

$$
\bar{\Gamma} \sum_{i} \omega_i \epsilon_i = \sum_{i} \omega_i \epsilon_i \Gamma_i \tag{96}
$$

$$
\bar{\Gamma} = \frac{\sum_{i} \omega_i \epsilon_i \Gamma_i}{\bar{\epsilon}} \tag{97}
$$

où  $\bar{\epsilon} = \sum_{i} \omega_i \epsilon_i$  est l'émissivité moyenne.

Avec l'approximation  $\epsilon_i = 1$  pour tout les sous-surface  $i,$ ce qui est fait dans le code, Eq. 97 est simplifié à :

$$
\bar{\Gamma} = \sum_{i} \omega_i \Gamma_i \tag{98}
$$

Dans les sources  $\bar{\Gamma}$  est ztsol,  $\bar{\Psi}$  est sollw. In et  $\Psi_i$  est sollw.

# 3 Rugosité dans les sources LMDZ4

# 3.1 Rugosité à la surface

La rugosité,  $z_0$ , à la surface est calculé pour chaque type de sous-surface, tout les pas de temps.

### **Océan**

La rugosité sur l'océan est calculé dans surf ocean avec le vent au premier niveau du modèle,  $u_1$  et  $v_1$ .

$$
z0 = max(1.5e^{-5}, \frac{0.018 * C_D}{g} * (u_1^2 + v_1^2) + \frac{0.11 * 14e^{-6}}{\sqrt{C_D * max(0.01, u_1^2 + v_1^2)}})
$$
(99)

où  $g$  est l'accélération de la gravité et  $C_D$ <sup>7</sup> est la coeffieicent de drag de momentum.

### Glace de mer

La rugosité sur la glace de mer n'evolue pas dans le temps. Elle est calculé dans surf seaice avec la rugosité de la relief :

$$
z0 = \sqrt{0.002^2 + rugoro^2}
$$

#### Terre

Avec le modèle de surface continentale ORCHIDEE, une première valeur de  $z_0$  est donnée dans surf land. Dans le cas d'une simulation avec le modèle de seau de terre, dans surf land bucket, une première valeur de  $z_0$  est lu dans un fichier. Ensuite, dans les deux cas, la valeur finale est calculé avec le rugosité de la relief :

$$
z0_{tmp} = \begin{cases} \text{retour d'ORCHIDEE} \\ \text{lu de limit} . \text{nc} \end{cases}
$$

$$
z0 = \max(1.5e^{-5}, \sqrt{z0_{tmp}^2 + rugoro^2})
$$

# Glace continentale

La rugosité de la surface glace continentale n'evoulue pas dans le temps. Elle est toujours donnée les mêmes valeurs que la rugosité lie à la relief, dans surf landice :

$$
z0 = max(1.0e^{-3}, rugoro)
$$

# 3.2 Rugosité liée au relief

La rugosité liée au relief, rugoro, est mise à zero.

Avant l'inclusion de la nouvelle physique dans LMDZ, la rugosité de la relief est lu et écrit dans le fichier de rédémarrage [re]startphy.nc. Dans le cas de ok\_orodr, cette rugosité est calculée dans le sous-programme physiq avec les variables de démarrages zstd et zsig. Sans ok orodr aucun evolution est fait sur la variable reçu du fichier de démarrage.

 ${}^{7}$ La variable cdragm dans surf ocean